# **Onboard Python API documentation** *Release 1.0*

**Ted Alexander**

**Apr 29, 2022**

## **CONTENTS**

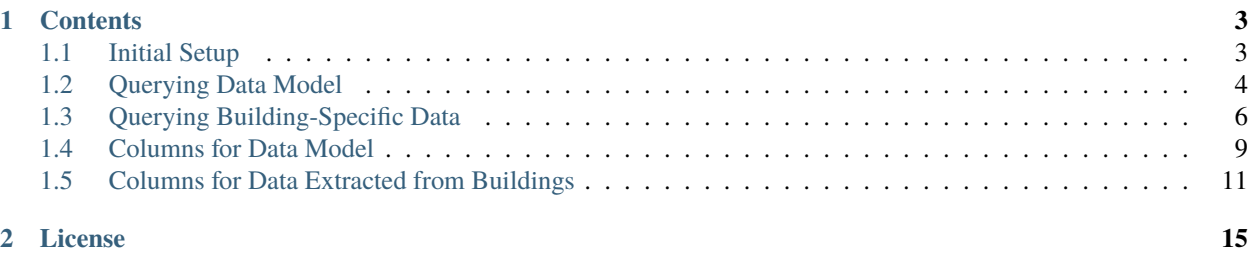

This package provides Python bindings to [Onboard Data's](https://onboarddata.io/) building data API, allowing easy and lightweight access to building data.

For example, we can retrieve the last week of temperature data from all Zone Temperature points associated with FCUs in the Laboratory building:

```
import pandas as pd
from onboard.client import OnboardClient
from onboard.client.dataframes import points_df_from_streaming_timeseries
from onboard.client.models import PointSelector, TimeseriesQuery, PointData
from datetime import datetime, timezone, timedelta
from typing import List
import pytz
client = OnboardClient(api_key='your-api-key-here')
print(list(pd.DataFrame(client.get_all_buildings())['name'])) # returns list of
˓→buildings that you have access to (you may not have 'Laboratory' in your set)
query = PointSelector()
query.point_types = ['Zone Temperature'] # can list multiple point
query.equipment_types = ['fcu'] # types, equipment types,
query.buildings = ['Laboratory'] \# buildings, etc.
selection = client.select_points(query)
start = datetime.now(pytz.utc) - timedelta(days=7)
end = datetime.now(pytz.utc)timeseries_query = TimeseriesQuery(point_ids = selection['points'], start = start, end =_
\rightarrowend)
sensor_data = points_df_from_streaming_timeseries(client.stream_point_
˓→timeseries(timeseries_query))
```
and to plot:

```
import matplotlib.pyplot as plt
import numpy as np
# set the timestamp as the index and forward fill the data for plotting
sensor_data_clean = sensor_data.set_index('timestamp').astype(float).ffill()
# Edit the indexes just for visualization purposes
indexes = [i.split('T')[0] for i in list(sensor_data_clean.index)]sensor_data_clean.index = indexes
fig = sensor_data_clean.plot(figsize=(15,8), fontsize = 12)
fig.set_ylabel('Farenheit',fontdict={'fontsize':15})
fig.set_xlabel('time stamp',fontdict={'fontsize':15})
plt.show()
```
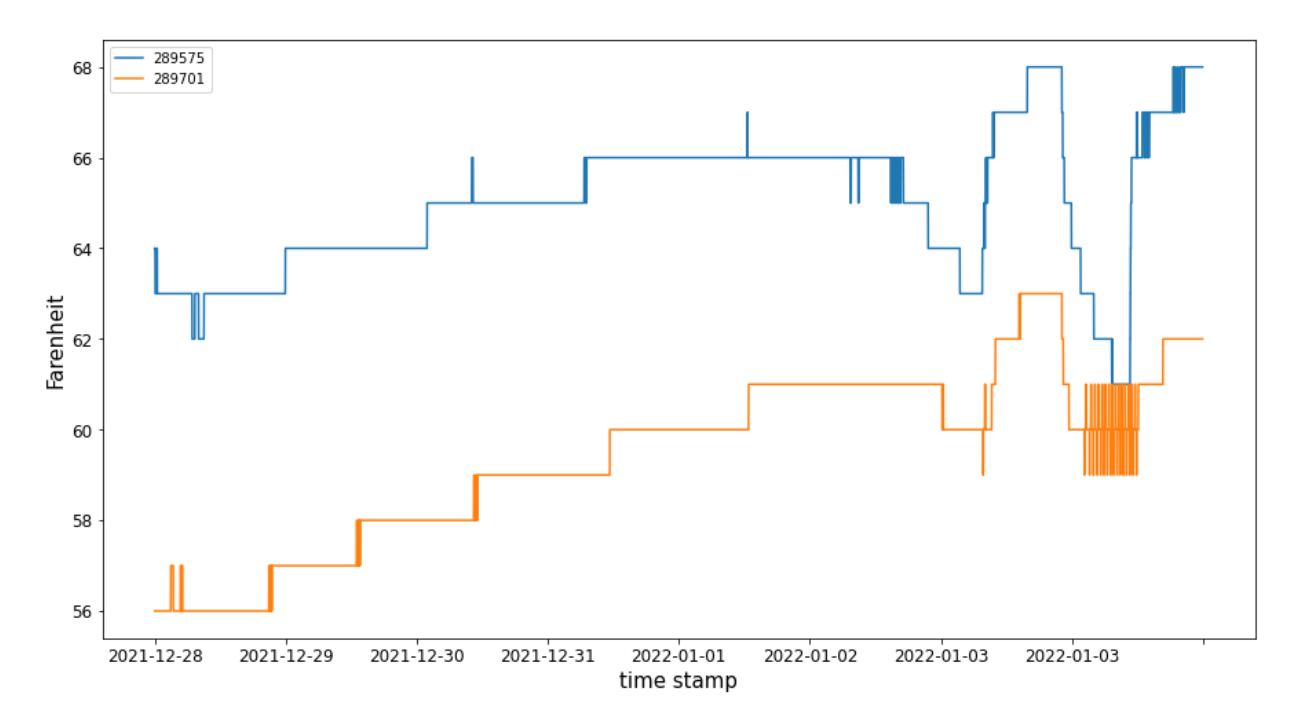

For installation instructions, and to get set up with API access, refer to [Initial Setup.](https://onboard-data-python-client-api.readthedocs.io/en/latest/Initial%20Setup.html)

Important note for RTEM Hackathon entrants: the above sample won't work out of the box, because you need to use the RTEM version of the client (see Initial Setup), and because you have access to different buildings. Please see our [Kaggle series](https://www.kaggle.com/datasets/ponybiam/onboard-api-intro) to get started with the RTEM data!

**Note:** While we are committed to backwards-compatibility, this project is under active development. If you discover a feature that would be helpful, or any unexpected behavior, please contact us at [support@onboarddata.io.](mailto:support@onboarddata.io) If you are participating in the NYSERDA RTEM Hackathon and have any questions regarding the use of the API or the competition, please email us at [support@rtemhackathon.com.](mailto:support@rtemhackathon.com)

#### **CHAPTER**

### **ONE**

## **CONTENTS**

## <span id="page-6-1"></span><span id="page-6-0"></span>**1.1 Initial Setup**

#### **1.1.1 Installation**

The Python Onboard API client is available to install through pip:

>>> pip install onboard.client

or by cloning our [Github repo:](https://github.com/onboard-data/client-py/)

git clone git@github.com:onboard-data/client-py

Please note, the client requires Python >= 3.7.

#### **1.1.2 Setting up API access**

You'll need an active API Key with the appropriate scopes in order to use this python client.

If you are an existing Onboard user you can head over to the accounts page and generate a new key and grant scopes for "general" and "buildings:read".

If you would like to get access to Onboard and start prototyping against an example building please [request access here.](https://www.onboarddata.io/contact-us)

If you're participating in the [NYSERDA hackathon,](https://www.rtemhackathon.com/) please check your confirmation email after signing up for API access instructions.

You can test if your API key is working with the following code:

```
>>> from onboard.client import OnboardClient
>>> client = OnboardClient(api_key='your-api-key-here')
>>>
>>> # Verify access & connectivity
>>> client.whoami()
{'result': 'ok', 'apiKeyInHeader': True, ... 'authLevel': 4}
```
You can also retrieve a list of your currently authorized scopes with client.whoami()['apiKeyScopes'].

NYSERDA hackathon participants will use an alternate client, which is identical except for some minor differences in available columns:

```
>>> from onboard.client import RtemClient
>>> client = RtemClient(api_key='your-api-key-here')
```
#### **1.1.3 Note about data structure**

By default, calls to the API (such as client.get\_equipment\_types()) return JSON objects. In this documentation, we will be converting these objects to pandas dataframes by wrapping our API calls in pd.DataFrame().

## <span id="page-7-0"></span>**1.2 Querying Data Model**

Onboard's data model contains both equipment types (e.g. fans, air handling units) and point types (e.g. zone temperature). We can query the full data model within our API.

Data model column definitions for each of the below tables can be found in *[data model columns page](#page-12-1)*.

#### **1.2.1 Equipment types**

First, we make an API call with client.get\_equipment\_types(). This returns a JSON object, which we will convert to a dataframe using Pandas:

```
>>> from onboard.client import OnboardClient
>>> client = OnboardClient(api_key='')
>>> import pandas as pd
>>> # Get all equipment types from the Data Model
>>> equip_type = pd.json_normalize(client.get_equipment_types())
>>> equip_type.columns
['id', 'tag_name', 'name_long', 'name_abbr', 'active', 'flow_order',
'critical_point_types', 'sub_types', 'tags']
```
equip\_type now contains a dataframe listing all equipment types in our data model, along with associated attributes (e.g. tags, full names, associated point types, and sub-equipment types).

The sub-equipment types are nested as dataframes within each row, and can be listed for an equipment type (e.g. 'fan') like so:

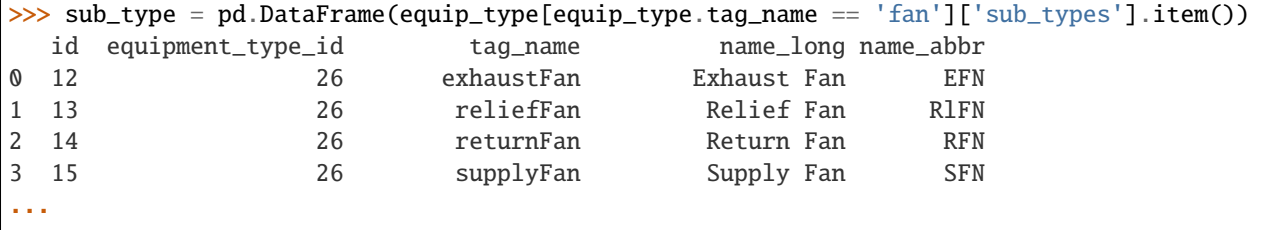

Note that not all equipment types have associated sub-types.

#### **1.2.2 Point types**

Accessing point types is very similar, and can be accessed through client.get\_all\_point\_types():

```
>>> # Get all point types from the Data Model
>>> point_type = pd.DataFrame(client.get_all_point_types())
>>> point_type[['id', 'tag_name', 'tags']]
    id tag_name \Boxtags
```
(continues on next page)

(continued from previous page)

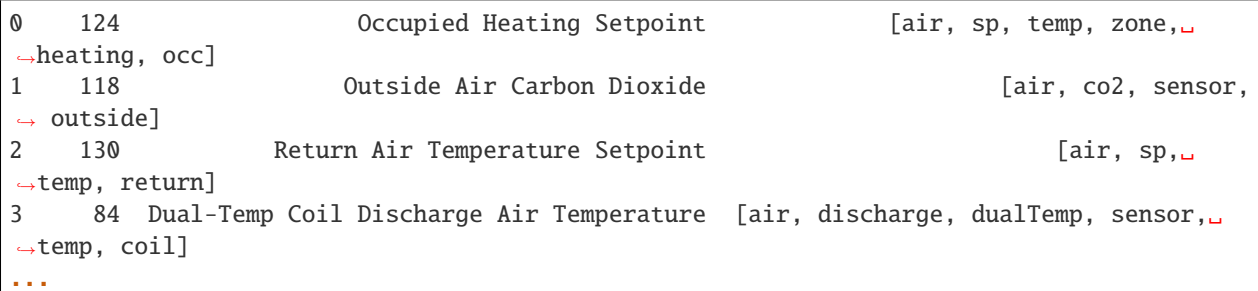

point\_type now contains a dataframe listing all the tags associated with each point type.

We can extract the metadata associated with each tag in our data model like so:

```
>>> # Get all tags and their definitions from the Data Model
>>> pd.DataFrame(client.get_tags())
     id name \qquad \qquad name and \qquad \qquad definition def_source
\rightarrow def url
0 120 battery A container that stores chemical energy that c... brick ␣
˓→https://brickschema.org/ontology/1.1/classes/B...
1 191 exhaustVAV A device that regulates the volume of air bein... onboard ␣
\rightarrow2 193 oil A viscous liquid derived from petroleum, espec... brick ␣
˓→https://brickschema.org/ontology/1.2/classes/Oil/
3 114 fumeHood A fume-collection device mounted over a work s... brick ␣
˓→https://brickschema.org/ontology/1.1/classes/F...
...
```
This returns a dataframe containing definitions for all tags in our data model, with attribution where applicable.

#### **1.2.3 Unit types**

```
>>> # Get all unit types from the Data Model
>>> unit_types = pd.DataFrame(client.get_all_units())
>>> unit_types[['id', 'name_long', 'qudt']]
   id name_long and name and name and name and name and name and name and name and name and name and name and name and name and name and name and name and name and name and name and name and name and name and name and name an
0 55 Litre http://qudt.org/vocab/unit/L
1 68 US Gallon http://qudt.org/vocab/unit/GAL_US
2 75 Bar http://qudt.org/vocab/unit/BAR
3 76 Watts http://qudt.org/vocab/unit/W
 ...
```
#### **1.2.4 Measurement types**

```
>>> # Get all measurement types from the Data Model
>>> measurement_types = pd.DataFrame(client.get_all_measurements())
>>> measurement_types[['id', 'name', 'qudt_type']]
   id name name and the name qudt_type
0 20 Reactive Power http://qudt.org/vocab/quantitykind/ReactivePower
1 27 Floor http://qudt.org/vocab/quantitykind/Dimensionless
2 33 Power Factor http://qudt.org/vocab/quantitykind/Dimensionless
3 31 Torque http://qudt.org/vocab/quantitykind/Dimensionle...
...
```
## <span id="page-9-0"></span>**1.3 Querying Building-Specific Data**

For column definitions, see *[Columns for Data Extracted from Buildings](#page-14-0)*.

### **1.3.1 Querying Equipment**

Using the API, we can retrieve the data from all the buildings that belong to our organization:

```
>>> # Get a list of all the buildings under your Organization
>>> pd.json_normalize(client.get_all_buildings())
  id org_id name ... point_count info.note info
0 66 6 T`Challa House ... 81 81
1 427 6 Office Building ... 4219 NaN NaN
2 428 6 Laboratory ... 2206 NaN NaN
3 429 6 Hogwarts ... 4394 NaN NaN
```
The first column of this dataframe ('id') contains the building identifier number.

In order to retrieve the equipment for a particular building (e.g. Laboratory, id: 428), we use client.get\_building\_equipment():

```
>>> # Get a list of all equipment in a building
>>> all_equipment = pd.DataFrame(client.get_building_equipment(428))
>>> all_equipment[['id', 'building_id', 'equip_id', 'points', 'tags']]
       id building_id 		 equip_id
˓→points tags
0 27293 428 crac-T-105 [{'id': 291731, 'building_id': 428, 'last_upda..
→ [crac, hvac]
1 27294 428 exhaustFan-01 [{'id': 290783, 'building_id': 428, 'last_upda..
˓→. [fan, hvac, exhaustFan]
2 27295 428 exhaustFan-021 [{'id': 289684, 'building_id': 428, 'last_upda..
˓→. [fan, hvac, exhaustFan]
3 27296 428 exhaustFan-022 [{'id': 289655, 'building_id': 428, 'last_upda..
\rightarrow. [fan, hvac, exhaustFan]
...
```
#### **1.3.2 Querying Specific Points**

In order to query specific points, first we need to import the PointSelector class:

```
>>> # Set parameters for querying sensor data
>>> from onboard.client.models import PointSelector
>>> query = PointSelector()
```
There are multiple ways to select points using the PointSelector. The user can select all the points that are associated with one or more lists containing any of the following:

```
'organizations', 'buildings', 'point_ids', 'point_names', 'point_hashes',
'point_ids', 'point_names', 'point_topics', 'equipment', 'equipment_types'
```
For example, here we make a query that returns all the points of the type 'Real Power' OR of the type 'Zone Temperature' that belong to the 'Laboratory' building:

```
>>> query = PointSelector()
>>> query.point_types = ['Real Power', 'Zone Temperature']
>>> query.buildings = ['Laboratory']
>>> selection = client.select_points(query)
```
We can add to our query to e.g. further require that returned points must be associated with the 'fcu' equipment type:

```
>>> query = PointSelector()
>>> query.point_types = ['Real Power', 'Zone Temperature']
>>> query.equipment_types = ['fcu']
>>> query.buildings = ['Laboratory']
>>> selection = client.select_points(query)
>>> selection
{'buildings': [428],
'equipment': [27356, 27357],
'equipment_types': [9],
'orgs': [6],
'point_types': [77],
'points': [289701, 289575]}
```
In this example, the points with ID=162801, and 162795 are the only ones that satisfy the requirements of our query.

We can get more information about these points by calling the function get\_points\_by\_ids() on selection['points']:

```
>>> # Get Metadata for the sensors you would like to query
>>> sensor_metadata = client.get_points_by_ids(selection['points'])
>>> sensor_metadata_df = pd.DataFrame(sensor_metadata)
>>> sensor_metadata_df[['id', 'building_id', 'first_updated', 'last_updated', 'type',
˓→'value', 'units']]
      id building_id first_updated last_updated \qquad \qquad type value
˓→units
0 289575 428 1.626901e+12 1.641928e+12 Zone Temperature 66.0 ␣
˓→degreesFahrenheit
1 289701 428 1.626901e+12 1.641928e+12 Zone Temperature 61.0 ␣
˓→degreesFahrenheit
```
sensor\_metadata\_df now contains a dataframe with rows for each point. Based on the information about these points, we can observe that none of the points of our list belongs to the point type 'Real Power', but only to the point type 'Zone Temperature'

#### **1.3.3 Exporting Data to .csv**

Data extracted using the API can be exported to a .csv or excel file using Pandas:

```
>>> # Save Metadata to .csv file
>>> sensor_metadata_df.to_csv('~/metadata_query.csv')
```
#### **1.3.4 Querying Time-Series Data**

To query time-series data first we need to import modules from datetime, models and dataframes.

```
>>> from datetime import datetime, timezone, timedelta
>>> import pytz
>>> from onboard.client.models import TimeseriesQuery, PointData
>>> from onboard.client.dataframes import points_df_from_streaming_timeseries
```
We select the range of dates we want to query, in UTC format:

```
>>> # Enter Start & End Time Stamps in UTC
>>> # Example "2018-06-03T12:00:00Z"
>>>
>>> # get data from the past week
\gg start = datetime.now(pytz.utc) - timedelta(days=7)
>>> end = datetime.now(pytz.utc)
```
Now we are ready to query the time-series data for the points we previously selected in the specified time-period

```
>>> # Get time series data for the sensors you would like to query
\gg> timeseries_query = TimeseriesQuery(point_ids = selection['points'], start = start,
ightharpoonupend = end)
>>> sensor_data = points_df_from_streaming_timeseries(client.stream_point_
˓→timeseries(timeseries_query))
>>> sensor_data
                        timestamp 289575 289701
0 2022-01-04T19:34:11.741000Z 68.0 None
1 2022-01-04T19:34:19.143000Z None 62.0
2 2022-01-04T19:35:12.133000Z 68.0 None
...
```
This returns a dataframe containing columns for the timestamp and for each requested point.

Here, we set the timestamp as the index and forward fill the data for plotting

```
>>> sensor_data_clean = sensor_data.set_index('timestamp').astype(float).ffill()
>>>
>>> # Edit the indexes just for visualization purposes
>>> indexes = [i.split('T')[0] for i in list(sensor_data_clean.index)]
>>> sensor_data_clean.index = indexes
>>>
\gg fig = sensor_data_clean.plot(figsize=(15,8), fontsize = 12)
>>>
>>> # Adding some formatting
>>> fig.set_ylabel('Farenheit',fontdict={'fontsize':15})
>>> fig.set_xlabel('time stamp',fontdict={'fontsize':15})
```
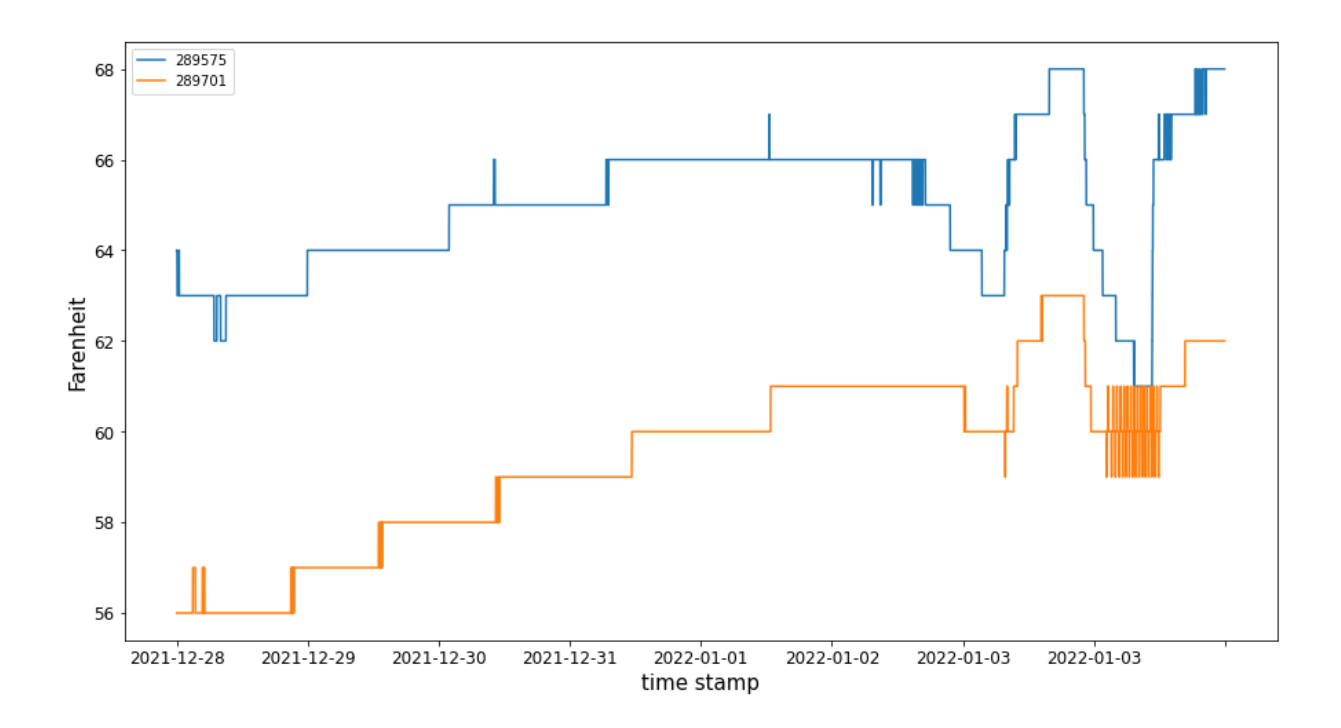

## <span id="page-12-0"></span>**1.4 Columns for Data Model**

#### <span id="page-12-1"></span>**1.4.1 Equipment types**

Accessed with pd.json\_normalize(client.get\_equipment\_types())

**id**: unique integer associated with the given type/tag

**tag\_name**: this is the equip type tag associated with a class

**name\_long**: longer, human-readable name (e.g. tag "cogen" => "Cogeneration Plant"). This is the class name you will find in the ontology

**name\_abbr**: common abbreviated form (e.g. "FCU", "CHWS")

**active**: True if this class in the latest version of the ontology

**critical\_point\_types**: id numbers of the associated point types that are expected to be observed (look up in client.get\_all\_point\_types())

**sub\_types**: embedded JSON of possible forms of the equipment super-type (e.g. 'fan' has the sub-types 'exhaustFan', 'reliefFan', 'returnFan', etc.)

**tags**: Haystack tags associated with equipment super-type

#### **1.4.2 Sub-equipment types**

Accessed for given equipment (e.g. 'fan') with sub\_type = pd.DataFrame(equip\_type[equip\_type.tag\_name == 'fan']['sub\_types'].item())

**id**: unique integer associated with the given type/tag

**equipment\_type\_id**: id of the associated equipment tag in client.get\_equipment\_types()

**tag\_name**: this is the sub-equip type tag associated with a class

**name\_long**: longer, human-readable name. This is the class name you will find in the ontology.

**name** abbr: common abbreviated form

#### **1.4.3 Point types**

Accessed with client.get\_all\_point\_types() **id**: unique integer associated with the given type/tag **tag\_name**: human-readable name. This is the class name you will find in the ontology. **active**: True if this class in the latest version of the ontology **measurement\_id**: id of the associated measurement type in client.get\_all\_measurements() **tags**: Haystack tags associated with point type

#### **1.4.4 Unit types**

Accessed with pd.DataFrame(client.get\_all\_units())

**id**: unique integer associated with the given type/tag

**name** long: human-readable unit name (e.g. 'Cubic Meter per Hour')

**name** abbr: abbreviated form (e.g. 'm3/h')

**data\_type**: form of associated data. Can be 'Binary', 'Continuous', 'Enum', 'None', or 'Ordinal'

**raw\_encoding**: for Binary and Enum data types, contains dictionary matching number to interpretation.

**display\_encoding**: for Binary and Enum data types, contains dictionary showing how each reported number will be displayed. E.g., a 0 from an Occupancy sensor will be reported as 'Unoccupied'.

**qudt**: url for additional information about unit (e.g. 'Degrees Celsius') on qudt.org

**unit\_type**: url for additional information about measurement type (e.g. 'Temperature') on qudt.org

#### **1.4.5 Measurement types**

Accessed with pd.DataFrame(client.get\_all\_measurements())

**id**: unique integer associated with the given measurement types

**name**: name of measurement type

**default\_unit\_id**: id of default associated unit type in client.get\_all\_units(). Note, pandas will cast this column as a float, but it can still be used to look up id

**units convertible**: True if units of this measurement type can be interchangeably converted (generally True for continuous measurement types)

**units**: embedded JSON of possible units for given measurement type

**qudt\_type**: url for additional information about measurement type (e.g. 'Temperature') on qudt.org

#### **1.4.6 Tag metadata**

Accessed with pd.DataFrame(client.get\_tags())

**id**: unique integer associated with the given tag metadata

**name**: name of tag being described

**definition**: definition of tag

**def** source: source of definition (either brick, haystack, or onboard)

**def\_url**: url for source of definition (brick and haystack only)

**category**: category used to help sort point types in the ontology (see data model page). Can be 'Medium', 'Medium Property', 'Point Class', 'Quantity Modifier', or None

## <span id="page-14-0"></span>**1.5 Columns for Data Extracted from Buildings**

#### **1.5.1 Building-Specific Equipment**

**id**: unique integer associated with the given equipment in this building. Will be unique across all equipment in platform. **building\_id**: unique integer associated with the building. Will be unique across all buildings in platform. **equip id**: Name to identify individual equipment instances. Constructed as equipment name + identifying suffix **suffix**: Just the identifying suffix part of the equip\_id **equip\_type\_name**: Relevant name in the ontology **equip\_type\_id**: integer id of relevant equipment type **equip\_type\_abbr**: abbreviation of relevant equipment type **equip\_type\_tag**: tag name of relevant equipment type **equip\_subtype\_name**: name of relevant equipment sub-type **equip\_subtype\_id**: integer id of relevant equipment sub-type **equip\_subtype\_tag**: tag name of relevant equipment sub-type **floor num physical**: 4-digit code (see below) for floor where equipment is located. Can be integer or NaN if not available 1000: basement 1001: rooftop

- 1002: outside
- 1003: whole\_buildings
- 1004: ground\_floor
- 1005: penthouse

**floor\_num\_served**: 4-digit code for floor that equipment serves. Can be integer or NaN if not available **area\_served\_desc**: Description of area that equipment serves **equip\_dis**: plain-text description of equipment from building documentation **parent\_equip**: integer id that links to parent equipment row(s) **child equip**: integer id that links to child equipment row(s) **points**: embedded JSON containing associated points **tags**: Haystack tags associated with equipment

#### **1.5.2 Building-Specific Points**

**id**: unique integer associated with the given point in this building. Will be unique across all points in platform. **building\_id**: unique integer associated with the building. Will be unique across all buildings in platform. **last\_updated**: Unix-formatted timestamp of most recent value reported from point **first updated**: Unix-formatted timestamp of earliest value reported from point **name**: raw sensor metadata (from BACnet scan) **description**: alternate location for raw sensor metadata (from BACnet scan) **units**: Matches to unit abbreviation in units table raw unit id: unit id as it appears in client.get\_all\_units() **value**: Most recent reported value for point (from BACnet scan) **type**: name of point type in the ontology **point\_type\_id**: point type name as it appears in client.get\_all\_point\_types() **measurement\_id**: measurement type id as it appears in client.get\_all\_measurements()) **state** text: mapping between each state and text description of state **equip\_id**: unique integer associated with the associated equipment

#### **1.5.3 Site-Level Data**

Accessed with client.get\_all\_buildings() Note: many fields will be blank for NYSERDA hackathon users. **id**: Unique ID generated for a new site (primary key for the Site Table) **name**: Site name (will be a number for NYSERDA hackathon users) **sq\_ft**: Total square-footage of the site address **equip\_count**: Number of equipment instances associated with the building **point\_count**: Number of points associated with the building **info.org**: Site's main ownership organization **info.floors**: Number of floors associated with the site's square footage **info.m2fend**: Site scheduled weekday closing time **info.satend**: Site scheduled Saturday closing time

**info.sunend**: Site scheduled Sunday closing time **info.geoCity**: Name of the city where the site is located **info.geoState**: Name of the state where the site is located (e.g. New York) **info.m2fstart**: Site scheduled weekday opening time **info.satstart**: Site scheduled Saturday opening time **info.sunstart**: Site scheduled Sunday opening time **info.geoCountry**: Name of the country where the site is located **info.weatherRef**: The source of weather data

#### **CHAPTER**

**TWO**

## **LICENSE**

<span id="page-18-0"></span>Copyright 2018-2022 Onboard Data Inc

Licensed under the Apache License, Version 2.0 (the "License"); you may not use this file except in compliance with the License. You may obtain a copy of the License at

<http://www.apache.org/licenses/LICENSE-2.0>

Unless required by applicable law or agreed to in writing, software distributed under the License is distributed on an "AS IS" BASIS, WITHOUT WARRANTIES OR CONDITIONS OF ANY KIND, either express or implied. See the License for the specific language governing permissions and limitations under the License.